## **CAMS-策略服务器调试级别日志的打开和日志收集**

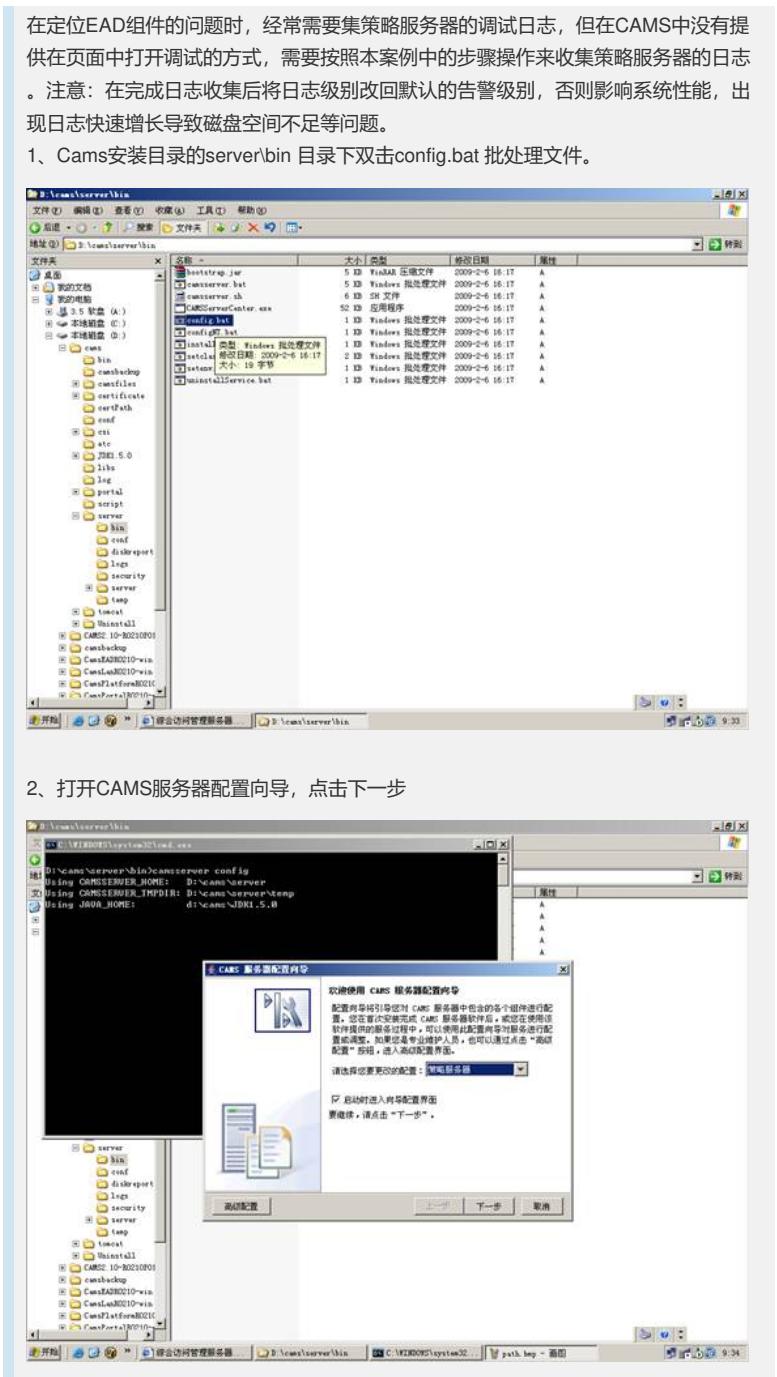

3、点击 高级配置 按钮

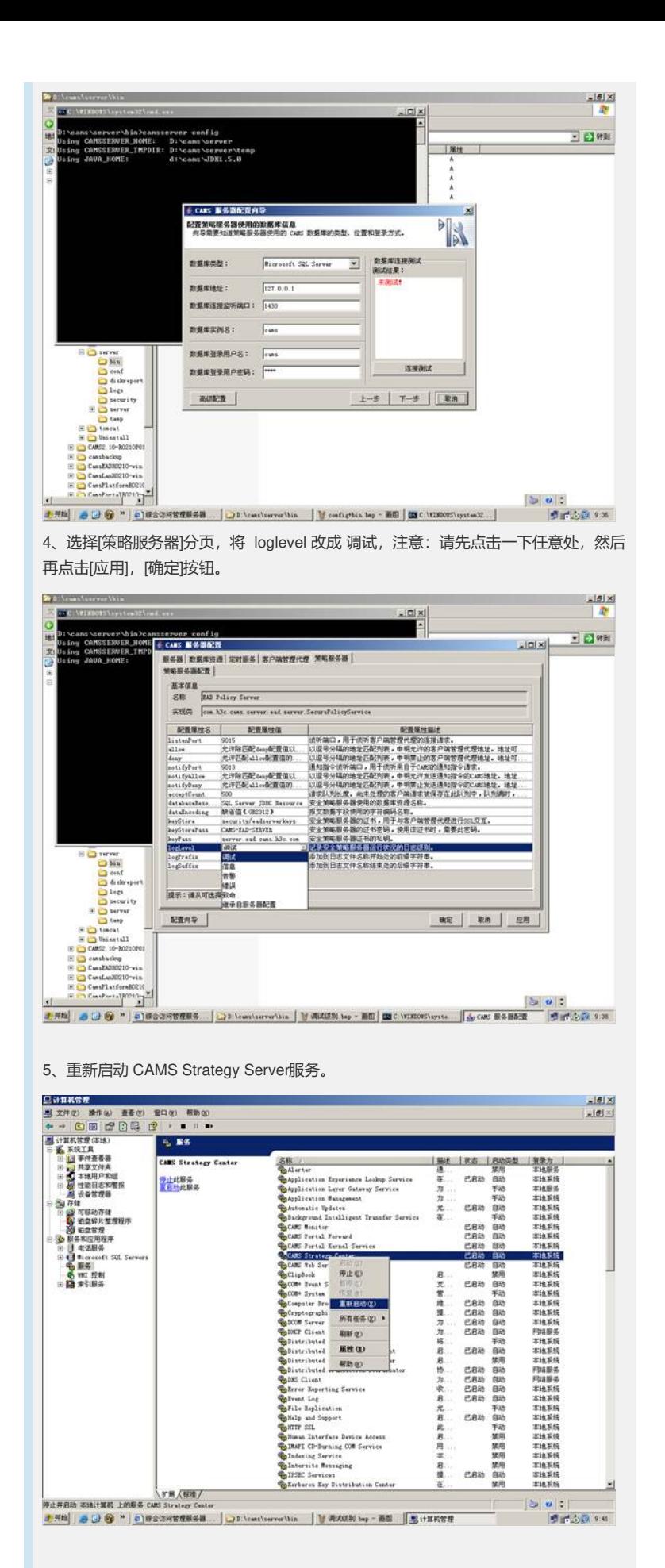

、日志存放在: 安装目录的\server\logs\policyserver\_yyyy-mm-dd.log